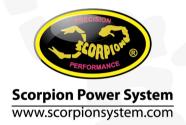

User Manual for Scorpion Backup Guard V 1.0

## User Manual for Scorpion Backup Guard V 1.0

Thank you for choosing Scorpion Backup Guard. Please read the user manual carefully before vou use

### **Safety Notice**

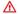

Scorpion and their re-sellers are not responsible for your use of this products, or any damage of injuries you may cause or sustain as a result of it's usage

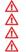

Charge only on fireproof surface

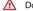

Do not exceed 5C charge rate Always monitor charge from start to finish

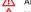

Never short-circuit, nor expose to fire or water

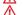

Keep away from children and pets, this is not a toy

### **Limited Warranty**

This limited warranty shall last for twelve (12) months on electronic components and three (3) months on Li-Po battery from the date of original purchase. This limited warranty applies only due to the manufacturing defect and does not apply to any improper installation, unauthorized repair, alteration or modification of this product.

### Included in the Box

• 1 x Scorpion Backup Guard

1 x User Manual

# **Feature of Scorpion Backup Guard**

- Function of use as a backup unit for control system (Receiver, Gyro, Servo e.t.c)
- Light weight: 38grams
- Dimension: 55mm x 31mm x 15mm
- Li-Po Specification: 2S/7.4V/500mAh
- Output: DC 5V/10Amp Peak
- Charging Plug: JST-XHR (or Hyperion Type)

# Indication of Light - Li-Po Charge Status

| Solid Red Light    | 30%~100%                    |
|--------------------|-----------------------------|
| RED light flashing | <30% (Charging is required) |

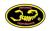

### Connecting your Scorpion Backup Guard

Simply connect the DC 5V Output to any empty socket on the receiver. If all the socket are being used, use a Y-harness wire to connect any servo output socket.

# **Using your Scorpion Backup Guard**

- Before use, charge up the internal 2S Li-Po battery
- Turn on backup guard after power up your BEC system (see connecting your Scorpion Backup Guard)
- Power off Scorpion Backup Guard first then you can power off the BEC system or ESC after flight
  - Always last on, first off to identify whether your BEC system is functioning properly.

### **How Scorpion Backup Guard works**

Make sure BEC output voltage on the helicopter or plane show output more than 5V, so it doesn't drain Scorpion Backup Guard in flight, should BEC failure occur, the Scorpion 5V output will take over and continue to power the radio system.

### Maintenance for your Scorpion Backup Guard

Because of the DC 5V is a one-way output, so whenever the main power unit output voltage is higher then DC 5V, the Scorpion Backup Guard will not be drained to power consumption of radio system.

For maintenance, it only needs to make regular check on the balance of the internal 2S Li-Po batteries, if you will not use the backup guard for long period of time, please keep the battery level at 50% charged and remember to charge up to 8.4v before you use it

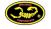

# Connecting your Scorpion Backup Guard

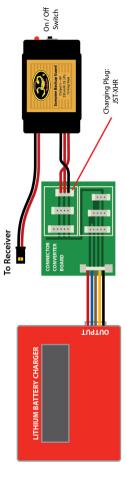

Lithium Battery Charger

Converter Board

Scorpion Backup Guard

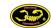